| pset1 | С |
|-------|---|
|       |   |
|       |   |

Tommy MacWilliam

Grading

Getting Started Style Pennies Greedy Chart

### pset1: C

### **Tommy MacWilliam**

tmacwilliam@cs50.net

September 11, 2011

▲□▶ ▲□▶ ▲ □▶ ▲ □▶ ▲ □ ● ● ● ●

### Today's Music

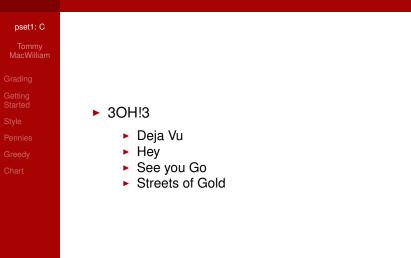

▲□▶▲圖▶▲≧▶▲≧▶ ≧ のへぐ

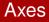

#### pset1: C

Tommy MacWilliam

#### Grading

- Getting Started Style Pennies Greedy
- Chart

- scope: does it have everything?
- correctness: does it work?
- design: how efficiently does it work, and how well is it designed?

▲ロト ▲周 ト ▲ ヨ ト ▲ ヨ ト ・ ヨ ・ の Q ()

style: how does it look?

### Scores

#### pset1: C

Tommy MacWilliam

#### Grading

Getting Started Style Pennies Greedy Chart

- ► 5: best
- 4: better
- ► 3: good
- ▶ 2: fair
- ▶ 1: poor

▲□▶▲圖▶▲≧▶▲≧▶ ≧ のへぐ

### Ingredients

#### pset1: C

Tommy MacWilliam

#### Grading

- Getting Started Style Pennies
- Greedy
- Chart

- CS50 Appliance: environment
  - https://manual.cs50.net/Appliance
  - having trouble? https://manual.cs50.net/VirtualBox

◆□▶ ◆□▶ ◆□▶ ◆□▶ → □ ・ つくぐ

- still having trouble? http://help.cs50.net
- gedit: text editor
- Terminal: run programs
- make: source code  $\rightarrow$  machine code

### Writing a Program

#### pset1: C

Tommy MacWilliam

#### Grading

#### Getting Started

- Style
- Pennies
- Greedy
- Chart

use gedit to create hello.c

▲□▶ ▲□▶ ▲ □▶ ▲ □▶ ▲ □ ● ● ● ●

- ▶ make hello
- ./hello

| hel | lo.c |
|-----|------|
|     |      |

| pset1: C   |
|------------|
|            |
| MacWilliam |

#### Grading

Getting Started Style Pennies Greedy

### we'll do it live!

◆□▶ ◆□▶ ◆ □▶ ◆ □ ▶ ● □ ● ● ● ●

### Code Style

#### pset1: C

Tommy MacWilliam

Grading

Getting Started

Style

Pennies Greedy

Chart

# Code style is serious business.

◆□▶ ◆□▶ ◆□▶ ◆□▶ → □ ・ つくぐ

| Cod | le | Sty | le |
|-----|----|-----|----|
|     |    |     |    |

#### pset1: C

Tommy MacWilliam

Grading

Getting Started

Style

Pennies

Chart

## Seriously.

▲□▶ ▲□▶ ▲ □▶ ▲ □▶ ▲ □ ● ● ● ●

### CS50 Style Guide

#### pset1: C

Tommy MacWilliam

Grading

Getting Started

Style

Pennies

Chart

- all your questions answered and more: https://manual.cs50.net/Style
- most important: be consistent
  - use the same style decisions everywhere in all programs

▲ロト ▲周 ト ▲ ヨ ト ▲ ヨ ト ・ ヨ ・ の Q ()

please :)

### Style Examples

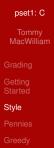

### example time!

▲□▶ ▲□▶ ▲ □▶ ▲ □▶ ▲ □ ● ● ● ●

### Pennies

#### pset1: C

Tommy MacWilliam

Grading

Getting Startec

Style

Pennies

Greedy

Chart

jharvard@appliance (~/pset1): ./pennies Days in month: 32 Days in month: 31 Pennies on first day: 1 \$21474836.47

(日)

### Input

pset1: C

Tommy MacWilliam

Grading

Getting Started

Style

Pennies

Greedy

Chart

printf: display message like "Days in month"

▲□▶ ▲□▶ ▲ □▶ ▲ □▶ ▲ □ ● ● ● ●

- GetInt(): prompt the user for an integer
- int n = GetInt();

|                     | Input         |
|---------------------|---------------|
| pset1: C            |               |
| Tommy<br>MacWilliam |               |
| Grading             |               |
| Getting<br>Started  |               |
| Style               |               |
| Pennies             | example time! |
| Greedy              | ·             |
| Chart               |               |
|                     |               |
|                     |               |

◆□▶ ◆□▶ ◆三▶ ◆三▶ ◆□▶

### Validation

#### pset1: C

Tommy MacWilliam

Grading

Getting Started

Style

Pennies

Greedy

Chart

- no input should crash your program!
  - ▶ i.e. "This is CS50" days in month and -3.14159 pennies on first day

◆□▶ ◆□▶ ◆□▶ ◆□▶ → □ ・ つくぐ

- both inputs must be numerical
- days in month must be valid
  - 28, 29, 30, 31
- number of pennies must make sense

### Validation

#### pset1: C

#### Tommy MacWilliam

Grading

Getting Started

Style

Pennies

Greedy Chart

- user gave you bad input? loop until input is valid!
- make sure scope of variable is not limited to the loop!

```
int n = 0;
do
{
    n = GetInt();
}
while (n is not valid);
```

### TODO

#### pset1: C

Tommy MacWilliam

Grading

Getting Started

Style

Pennies

Greedy

Chart

user input (and validation)

- keep track of how much money we have
- double our money the right number of times

▲ロト ▲周 ト ▲ ヨ ト ▲ ヨ ト ・ ヨ ・ の Q ()

output total

### Psuedocode

| pset1: C            |                                    |
|---------------------|------------------------------------|
| Tommy<br>MacWilliam |                                    |
|                     |                                    |
| Getting<br>Started  | get number of days in month        |
|                     | get number of pennies on the first |
| ennies              | for (each subsequent day)          |
|                     | double pennies                     |
|                     | update total                       |
|                     | output total dollars and cents     |

◆□▶ ◆□▶ ◆ □▶ ◆ □ ▶ ● □ ● ● ● ●

|                                            | Greedy                                                                              |
|--------------------------------------------|-------------------------------------------------------------------------------------|
| pset1: C<br>Tommy<br>MacWilliam            |                                                                                     |
| Grading<br>Getting<br>Started              |                                                                                     |
| Style<br>Pennies<br><b>Greedy</b><br>Chart | jharvard@appliance (~/pset1): ./greedy<br>O hai! How much change is owed? 0.41<br>4 |

◆□▶ ◆□▶ ◆三▶ ◆三▶ ◆□▶

### The Algorithm

#### pset1: C

Tommy MacWilliam

Grading

Getting Started

Style

Pennies

Greedy

Chart

goal: use the fewest coins

- so, make as much change as possible at each step
  - best choice at each step leads to best solution!

### The Algorithm

#### pset1: C

Tommy MacWilliam

Grading

Getting Started

Style

Pennies

Greedy

Chart

change for \$0.41

- 1 quarter, 1 coin total, \$0.16 left
- 1 dime, 2 coins total, \$0.06 left
- 1 nickel, 3 coins total, \$0.01 left
- 1 penny, 4 coins total, \$0.00 left

### Using Loops

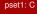

Tommy MacWilliam

Grading

Getting Started

Style

Pennies

Greedy

Chart

try to use each coin until coin is too big

▲□▶ ▲□▶ ▲ □▶ ▲ □▶ ▲ □ ● ● ● ●

use largest coin possible!

### **Getting Fancy**

#### pset1: C

#### Tommy MacWilliam

Grading

Getting Started

Style

Pennies

Greedy

Chart

- ► %: modulo operator, used calculate remainder
  - ▶ 5 % 2 = 1
  - ▶ 11 % 3 = 2
  - ▶ 3 % 4 = 3
- combine / and % to calculate change
  - division: how many of each coin can be used
  - modulo: how much change is left after coins are used

### Floats

pset1: C MacWilliam

Grading

Getting Started

Style

Pennies

Greedy

Chart

need to convert dollars and cents to just cents

▲□▶ ▲□▶ ▲ □▶ ▲ □▶ ▲ □ ● ● ● ●

multiply by 100?

let's see...

### Floats

pset1: C

Grading

Getting Started

Style

Pennies

Greedy

Chart

we need round() instead of truncating

built-in function, just like printf

▲□▶ ▲□▶ ▲ 三▶ ▲ 三▶ - 三 - のへぐ

- need to #include <math.h>
- want more info? man round

### TODO

#### pset1: C

Tommy MacWilliam

Grading

- Getting Started
- Style
- Pennies

Greedy

Chart

- user input (and validation)
- keep track of how many coins have been used in total

◆□▶ ◆□▶ ◆□▶ ◆□▶ → □ ・ つくぐ

- keep track of how much change is left to be made
  - try to use each coin, in descending order
- make change until no change is left to be made
- output coins

### Pseudocode

#### pset1: C

Tommy MacWilliam

Grading

Getting Started

Style

Pennies

Greedy

get money to make change for convert money to cents while (more than a quarter left) subtract quarter increment coins used while (more than a dime left) subtract dime increment coins used

output coins used

. . .

### Chart

#### pset1: C

Tommy MacWilliam

Grading

Getting

Style

Pennies

Greedy

Chart

jharvard@appliance (~/pset1): ./chart

M spotting F: 3

F spotting M: 4

F spotting F: 1

M spotting M: 2

Who is Spotting Whom

M spotting F

F spotting M

▲□▶ ▲□▶ ▲目▶ ▲目▶ 三目 - のへぐ

F spotting F

########

M spotting M

### Chart

#### pset1: C

Tommy MacWilliam

Grading

Getting Started

Style

Pennies

Greedy

Chart

chart width is max 80 characters

width of bars based on proportion, not total sightings

- 3 M spotting F is NOT 3 # on the chart
- round DOWN when calculating total number of #

### **Chart Example**

#### pset1: C

Tommy MacWilliam

Grading

Getting

Style

Pennies

Greedy

Chart

total sightings = 3 + 4 + 1 + 2 = 10

- M spotting F = 3 / 10 = 30%
- F spotting M = 4 / 10 = 40%
- F spotting F = 1 / 10 = 10%
- M spotting M = 2 / 10 = 20%

◆□▶ ◆□▶ ◆□▶ ◆□▶ → □ ・ つくぐ

### Chart Example

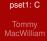

Grading

Getting

Style

Pennies

Greedy

Chart

max width is 80 characters

- M spotting F = 0.3 × 80 = 24
- ▶ F spotting M = 0.4 × 80 = 32
- F spotting F = 0.1 × 80 = 8
- M spotting M = 0.2 × 80 = 16

### TODO

#### pset1: C

Tommy MacWilliam

Grading

Getting

Style

Pennies

Greedy

Chart

user input (and validation)

- calculate total sightings
- convert sightings to percentages
- output chart (getting tired of loops yet?)

### Pseudocode

. . .

#### pset1: C

#### Tommy MacWilliam

Grading

Getting Started Style

Pennies

Greedy

Chart

```
get M spotting F, F spotting M, etc.
calculate total number of sightings
convert sightings to percentages
convert percentages to number of #s to display
print "M spotting F"
while (# to display for M spotting F)
        print "#"
print "\n"
print "F spotting M"
```